## Building a Cluster Management API using Kubicorn

Robert Bailey & Kris Nova December 7, 2017 — KubeCon Austin

#### Kris Nova

● Author Cloud Native Infrastructure

# **Elheptio**

- Gopher
- Kubernetes contributor
- Kubicorn
- **Kops**

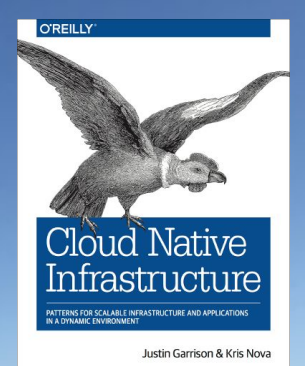

#### Robert Bailey

- Co-lead of SIG Cluster Lifecycle
- Tech Lead for Google's Cluster Lifecycle team
- Founding member of Google Kubernetes Engine
- Reluctant owner of kube-up.sh

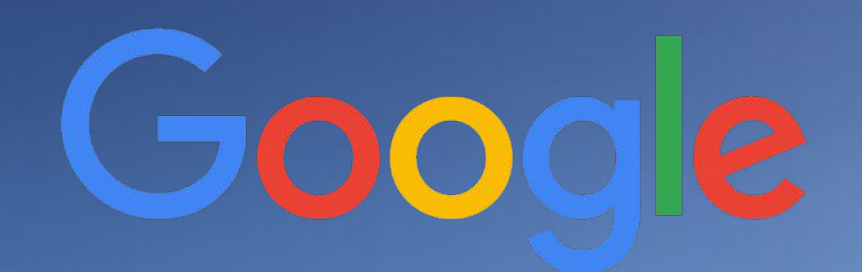

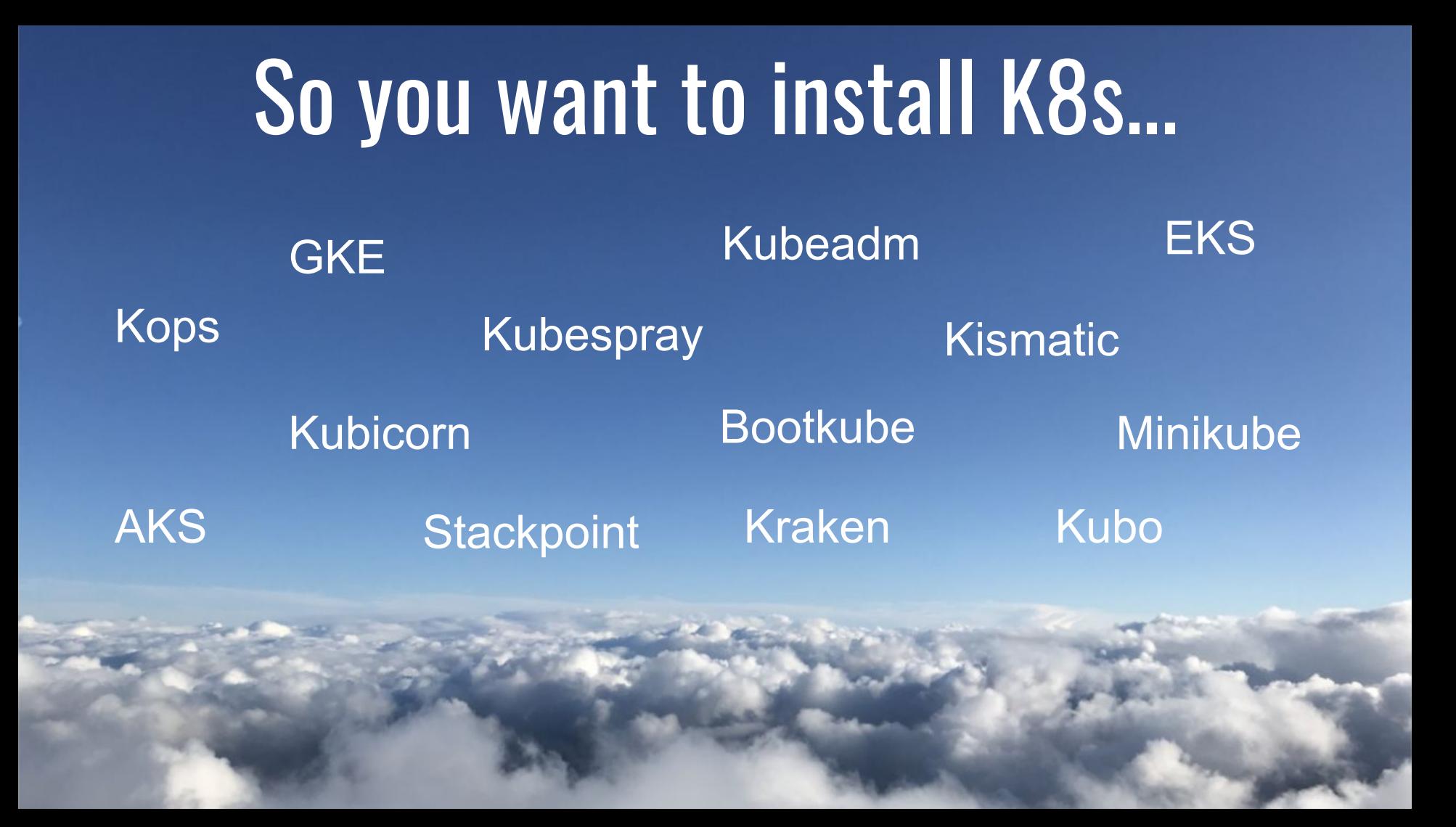

# Infrastructure should be **boring**

# Infrastructure should be **boring** Cluster Lifecycle

### Reinventing the Wheel

- Installation
- Configuration of cluster and components
- Cluster upgrades
- Component upgrades
- Adding a Node (Pool)
- Autoscaling

### And what if I want to move to another cloud?

### The birth of kubeadm

● Similar problems 1 year ago around cluster bootstrapping fragmentation

### The birth of kubeadm

- Similar problems 1 year ago around cluster bootstrapping fragmentation
- Created kubeadm as the one bootstrapper to rule them all

### The birth of kubeadm

- Similar problems 1 year ago around cluster bootstrapping fragmentation
- Created kubeadm as the one bootstrapper to rule them all
- But **not** machine provisioning

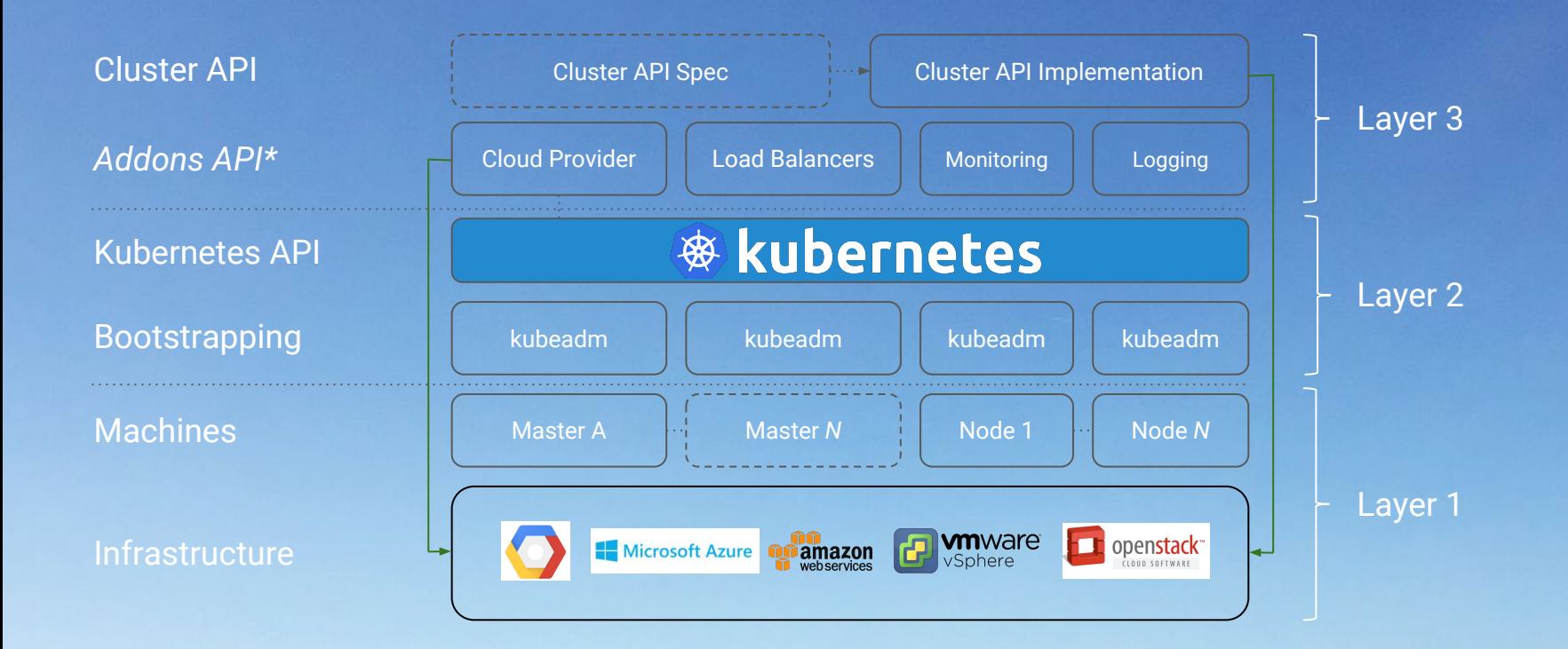

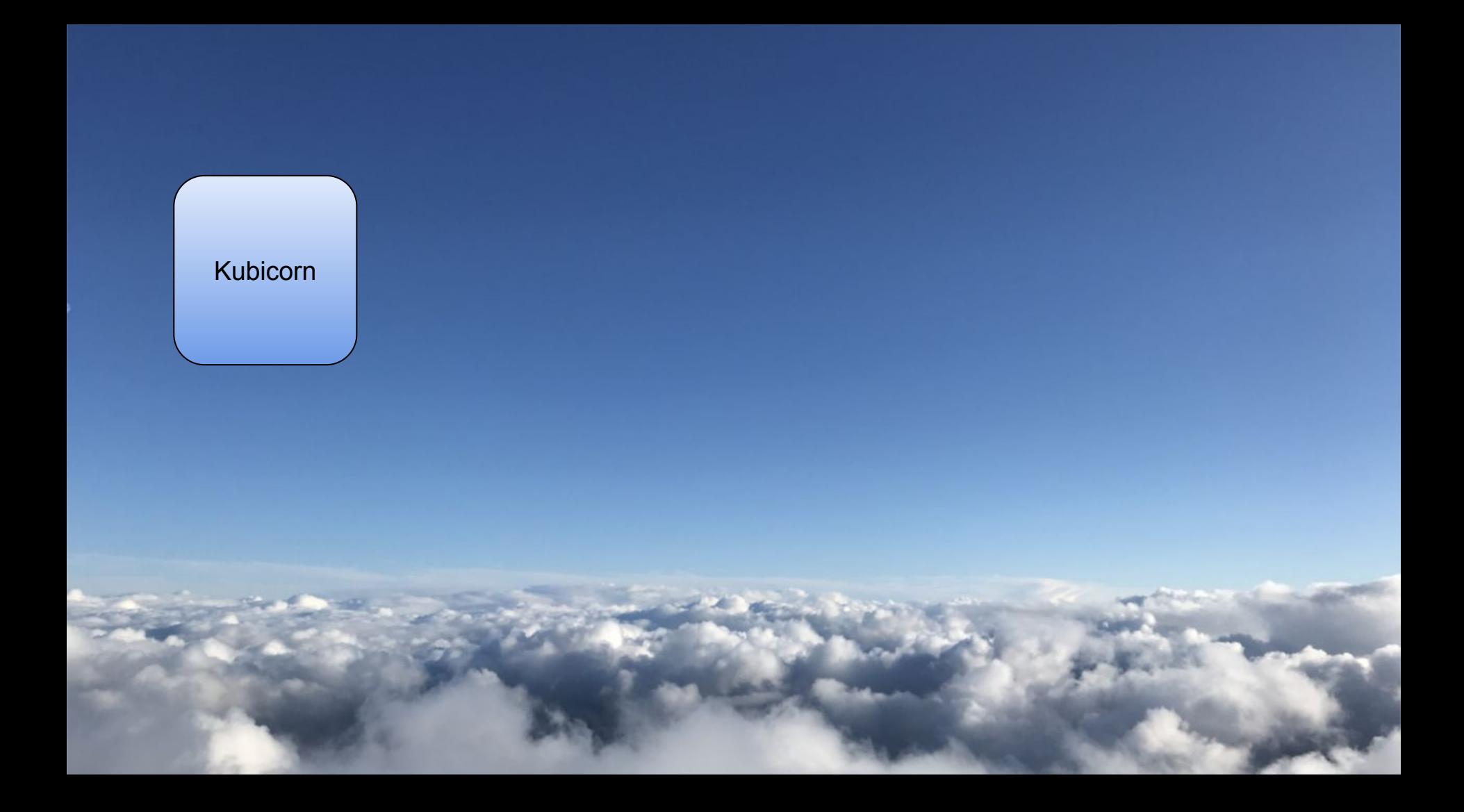

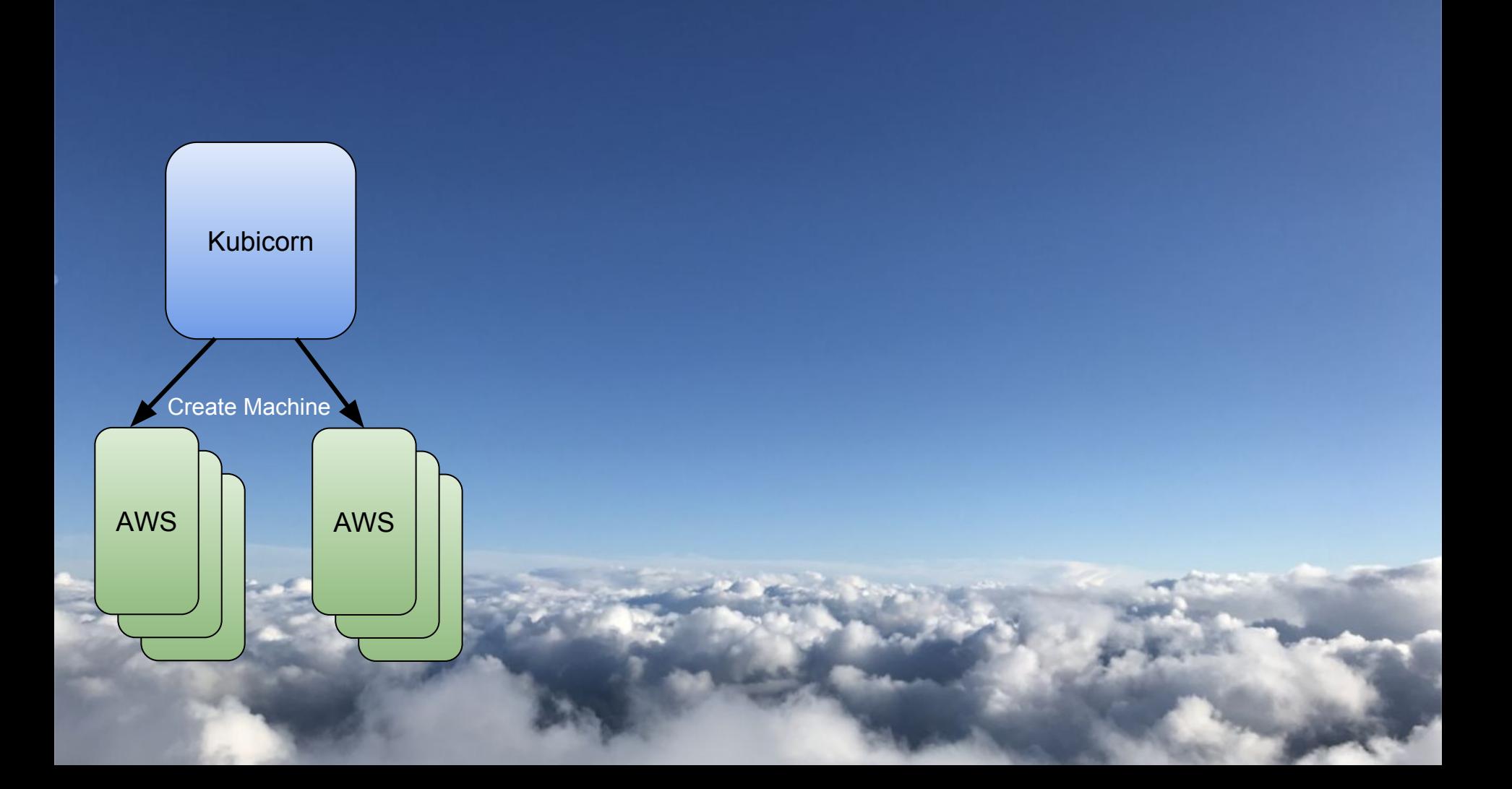

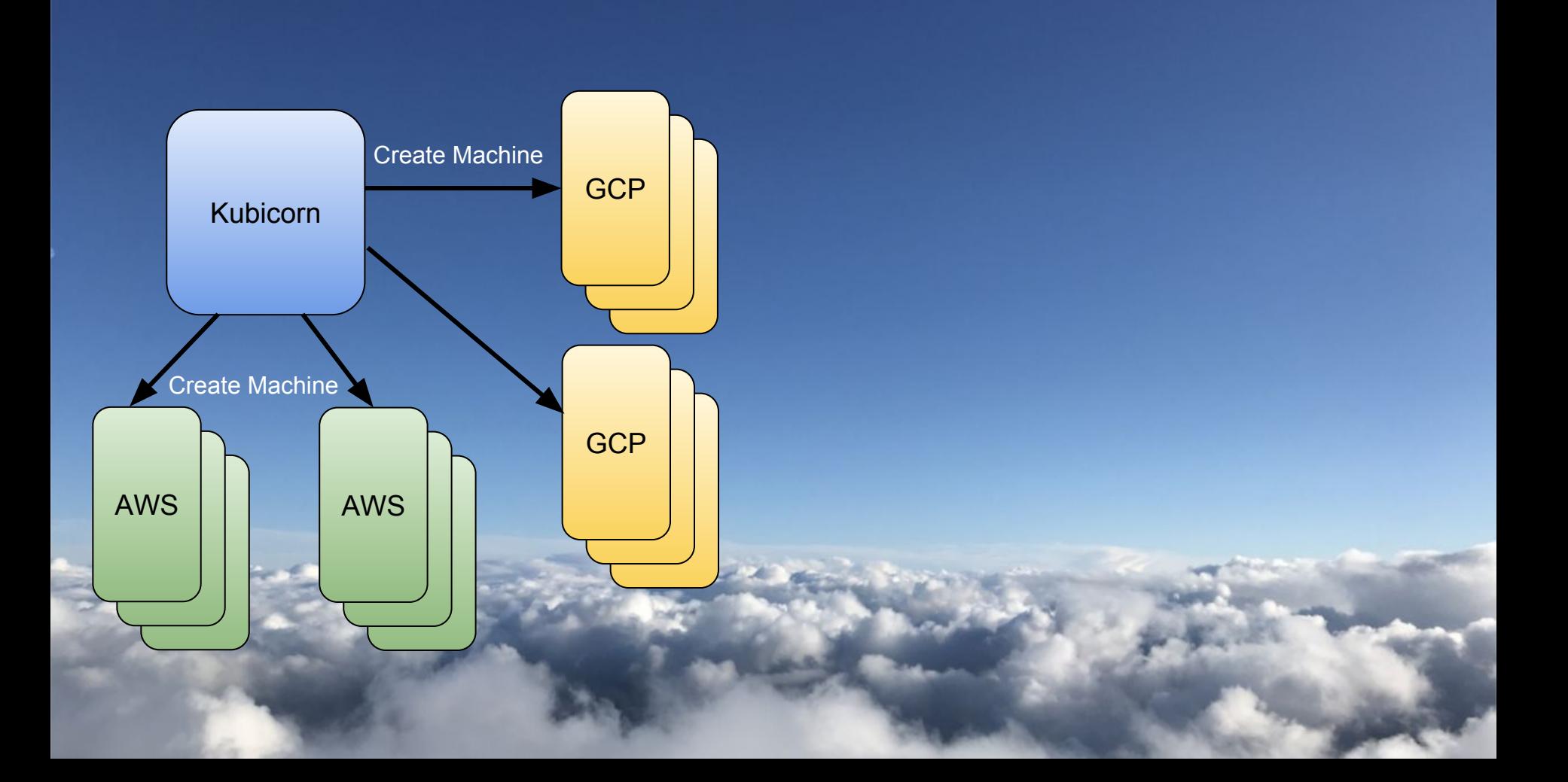

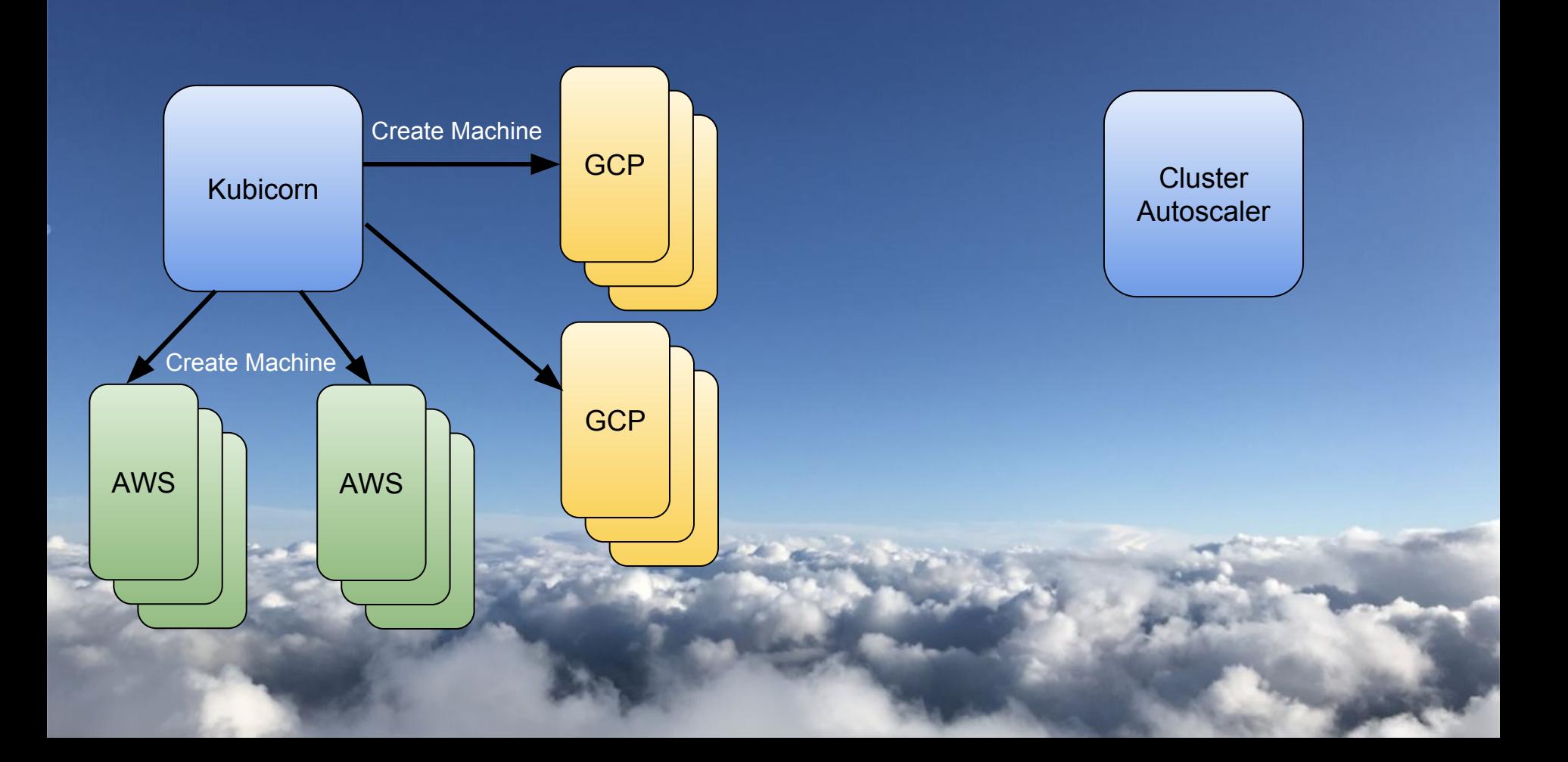

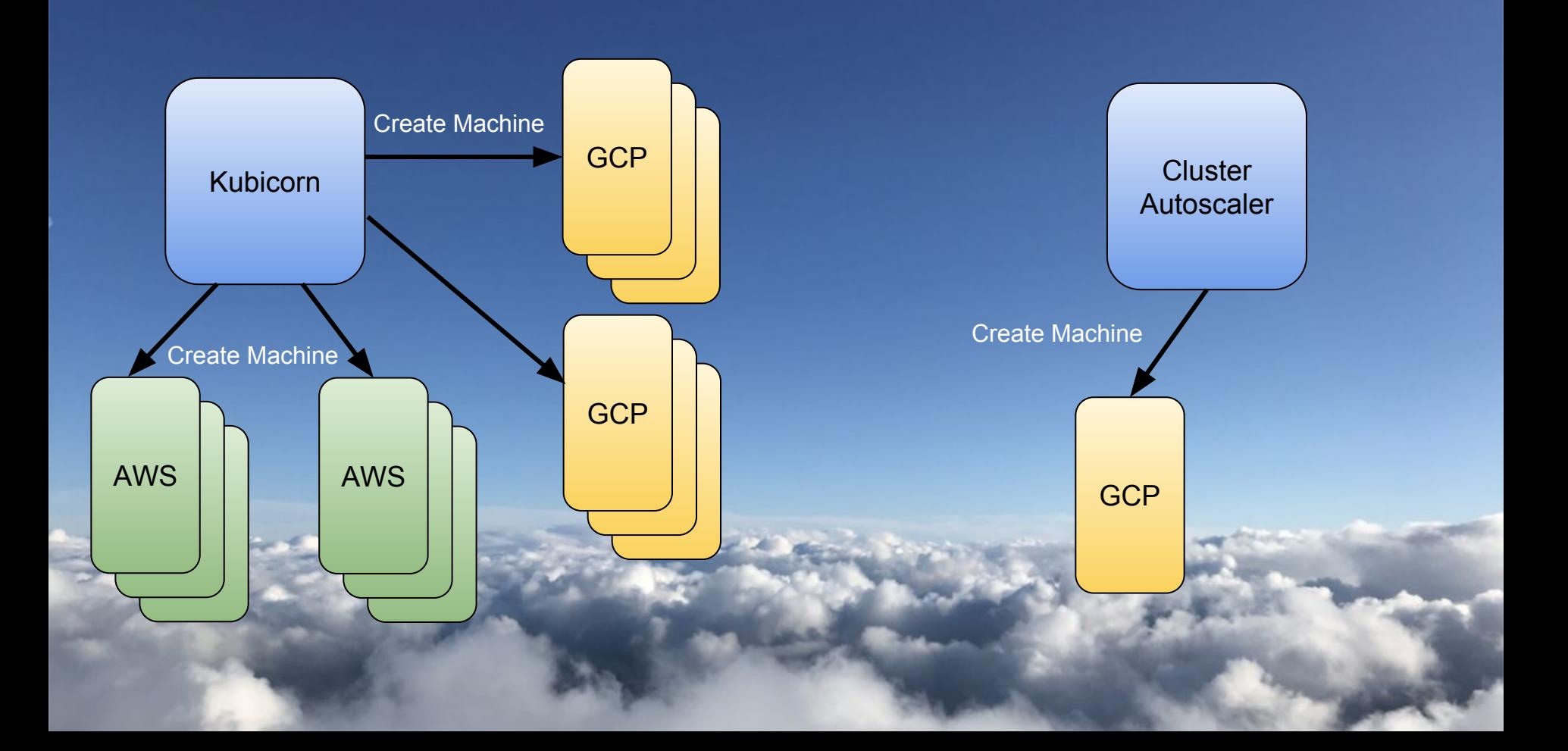

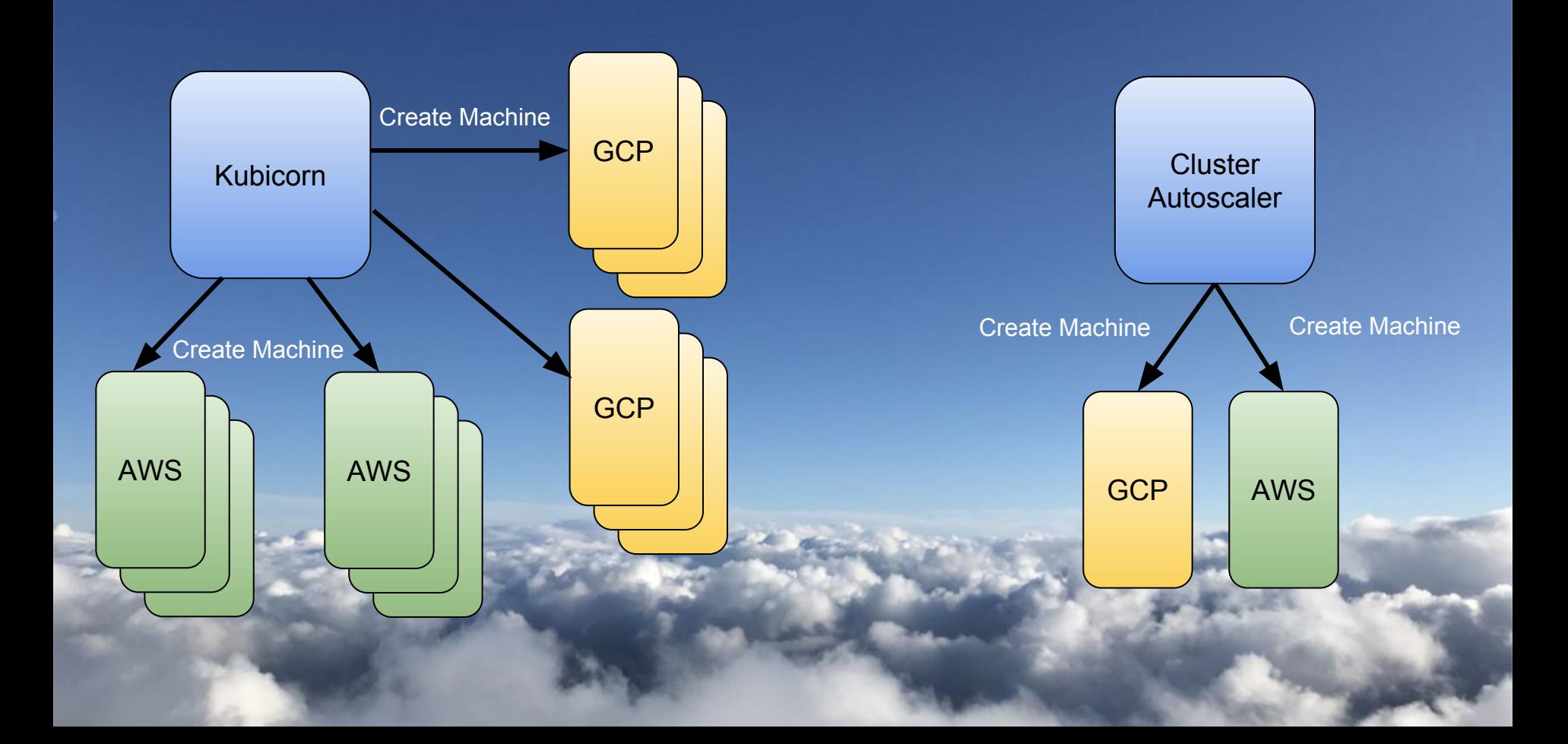

#### What if we had a way to...

1. Create a declarative representation of a cluster and apply it *consistently*  across multiple clouds

#### What if we had a way to...

1. Create a declarative representation of a cluster and apply it *consistently*  across multiple clouds

2. Let Kubernetes provision infrastructure

#### What if we had a way to...

1. Create a declarative representation of a cluster and apply it *consistently*  across multiple clouds

- 2. Let Kubernetes provision infrastructure
- 3. Let Kubernetes handle changes to the cluster in a kube-native way

#### What's next?

## Cluster Management API

*A declarative way to create, configure, and manage a cluster*

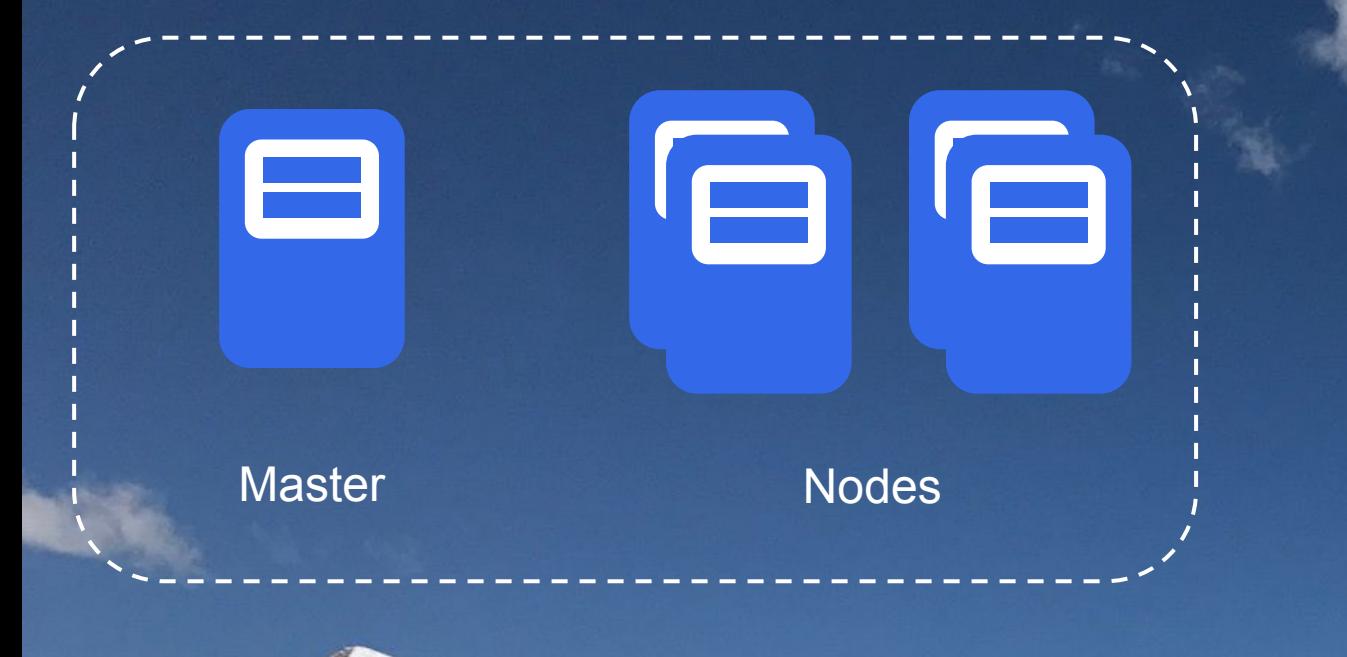

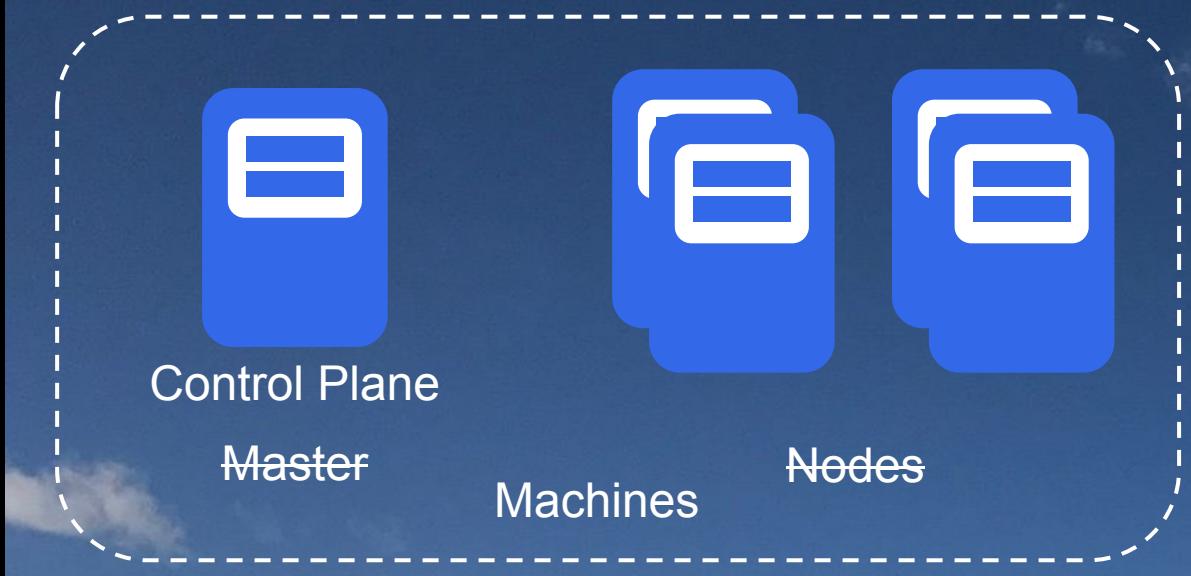

GIG

#### Control Plane

8

**Machines** 

GIG

#### Control Plane

8

Machines + Cluster Properties

le

#### Control Plane

 $\blacksquare$ 

Machines + Cluster Properties

 $\blacksquare$ 

**Declarative** representation of a cluster applied **consistently** across environments

## **Declarative Cluster Definition**

#### **CLUSTER.YAML**

```
apiVersion: "cluster-api.k8s.io/v1alpha1"
kind: Cluster
metadata:
  name: test1
spec:
     clusterNetwork:
         serviceSubnet: "10.96.0.0/12"
         podSubnet: "192.168.0.0/16"
         dnsDomain: "cluster.local"
     providerConfig: >
\{ "apiVersion": "gceproviderconfig/v1alpha1",
         "kind": "GCEProviderConfig"
 }
```
### Machine **Definition**

#### **MACHINE.YAML**

```
apiVersion: "cluster-api.k8s.io/v1alpha1"
kind: Machine
metadata:
    generateName: gce-machine-
spec:
    providerConfig: >
\{ \cdot \cdot \cdot \cdot \cdot \cdot \cdot \cdot \cdot \cdot \cdot \cdot \cdot \cdot \cdot \cdot \cdot \cdot \cdot \cdot \cdot \cdot \cdot \cdot \cdot \cdot \cdot \cdot \cdot \cdot \cdot \cdot \cdot \cdot \cdot \cdot 
          "apiVersion": "gceproviderconfig/v1alpha1",
          "kind": "GCEProviderConfig",
          "project": "kubecon-2017-demo",
          "zone": "us-central1-f",
          "machineType": "n1-standard-1",
          "image": ".../ubuntu-os-cloud/.../ubuntu-1604-lts"
 }
    versions:
       kubelet: 1.7.5
       containerRuntime:
          name: docker
          version: 1.12.0
    roles:
    - Node
```
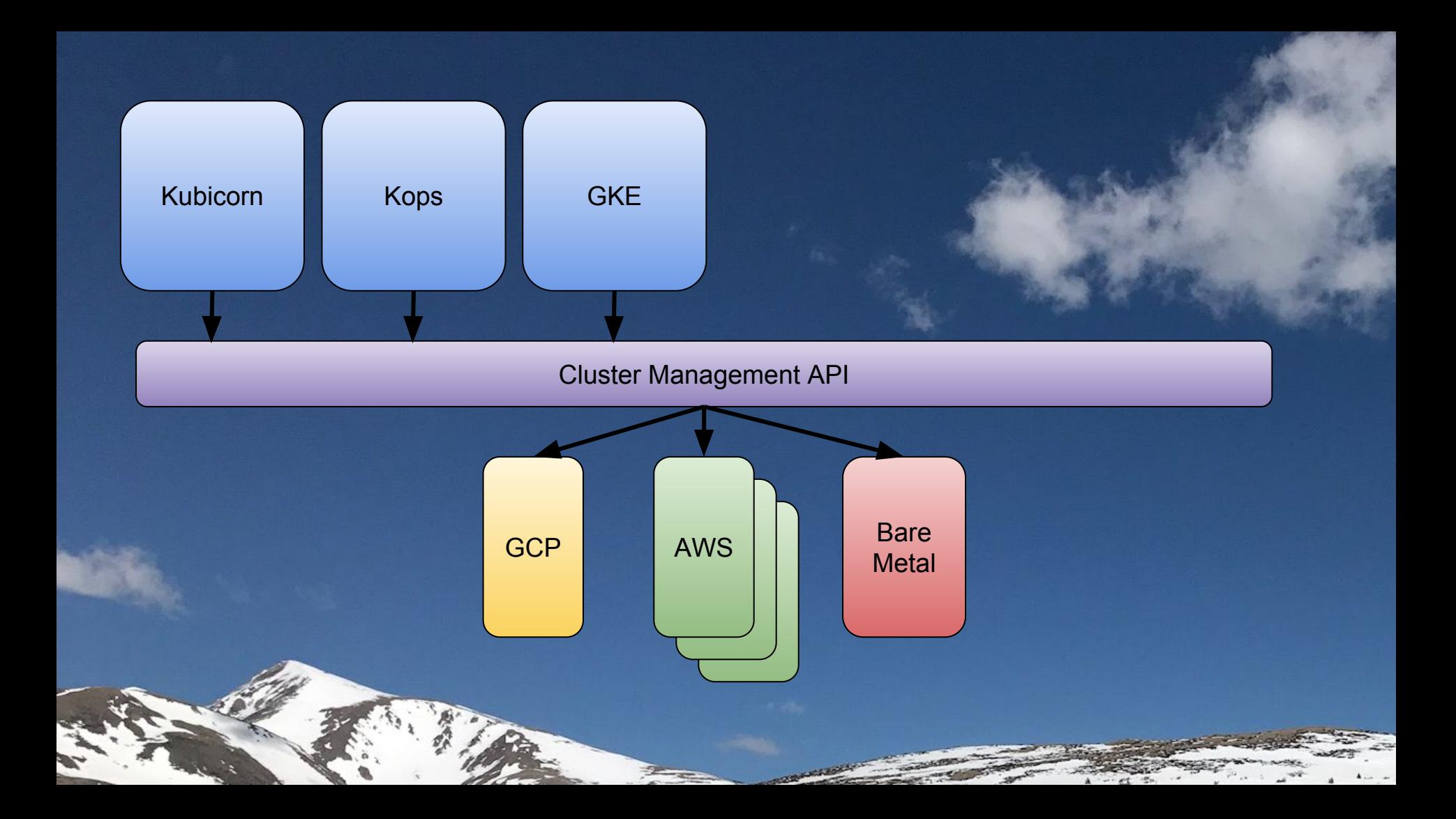

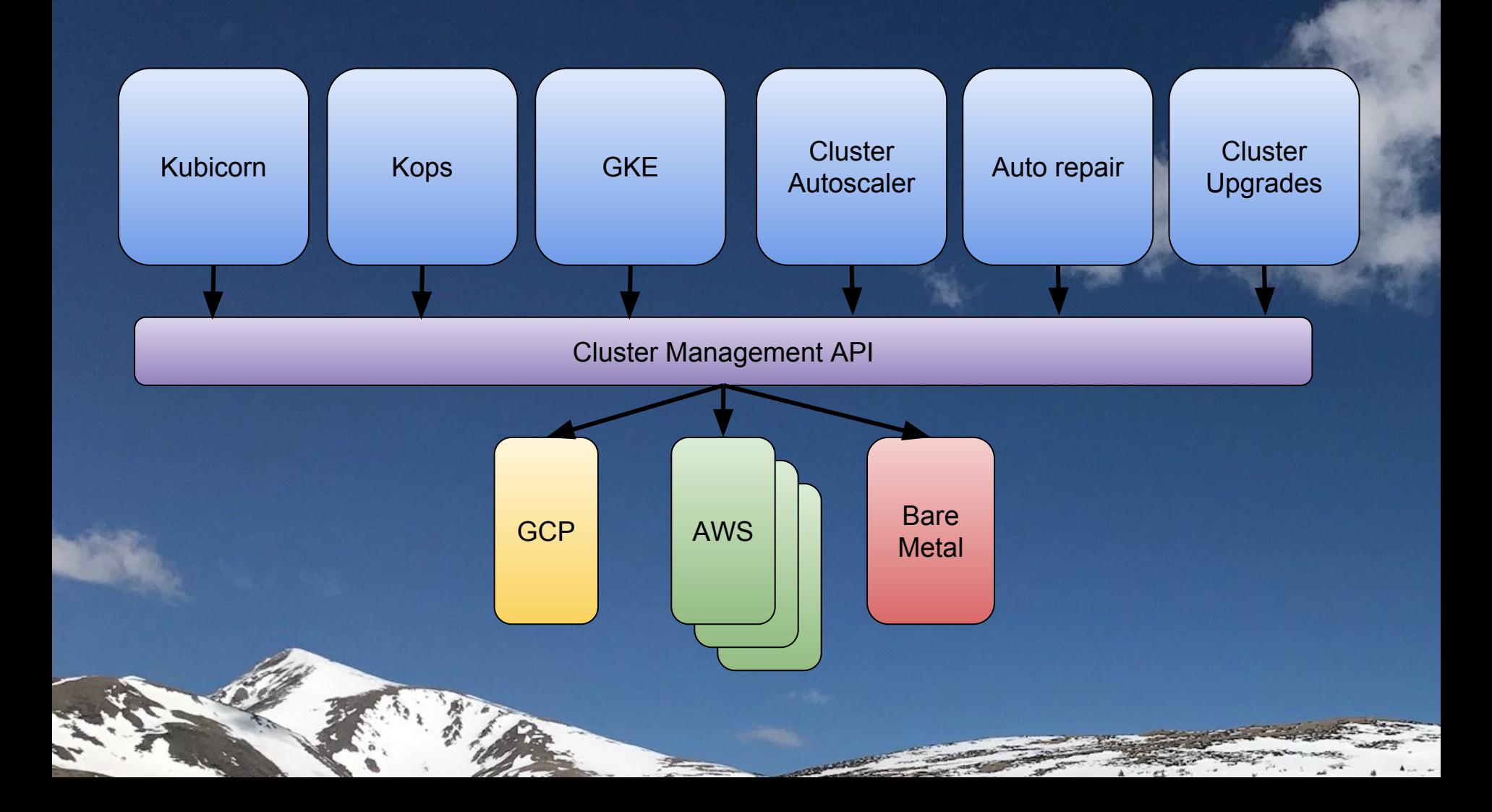

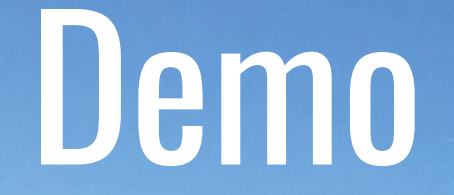

#### Follow Along

go.k8s.io/cluster-api

#### Adoption

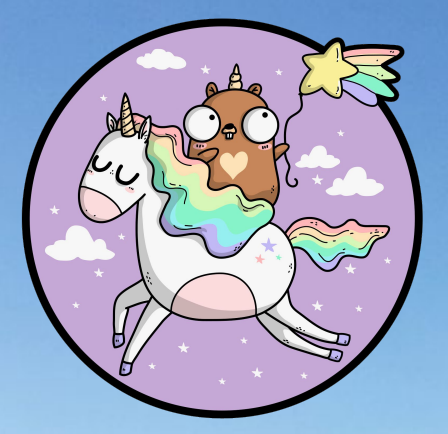

#### Kubicorn - Beta Release Kops - Coming Soon

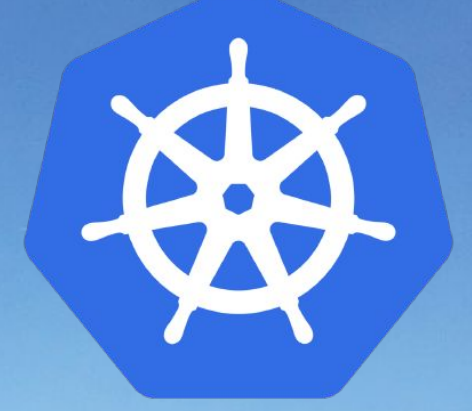

#### Thank You!

Robert Bailey @roberthbailey

Kris Nova @kris\_nova

December 7, 2017 — KubeCon Austin